## DataVis Cheat Sheet - DAWN 2.8

The main perspective for loading, selecting and plotting data.

## Use *File/Open File...* to start

More features (viewing Nexus Tree, filtering datasets, changing line trace File Plot Tools colors) can be found in the top level menu items

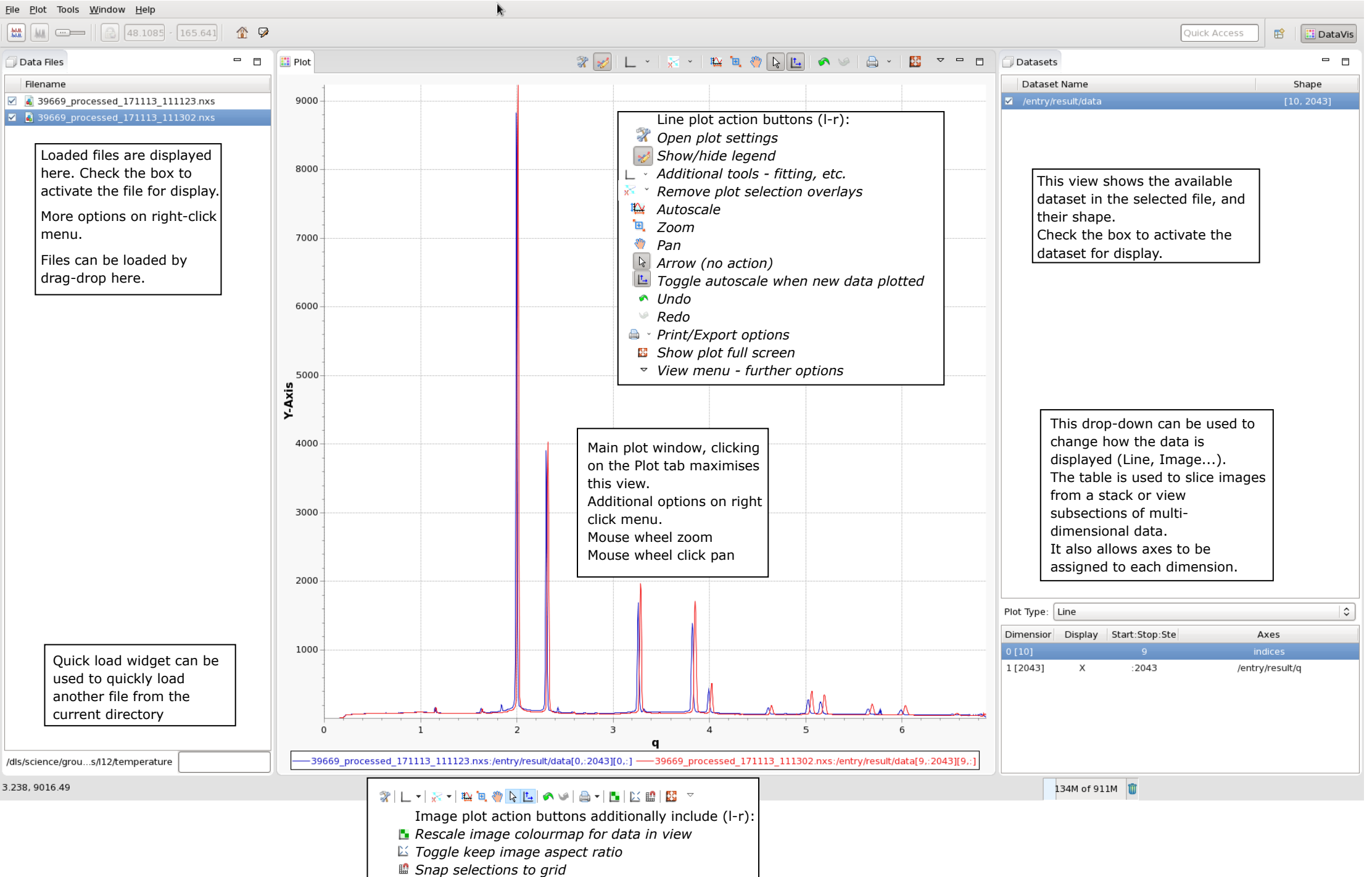